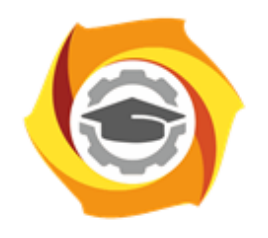

**ТЕХНИЧЕСКИЙ УНИВЕРСИТЕТ** 

**УГМК** 

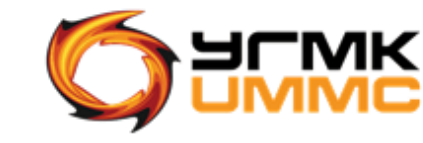

Негосударственное частное образовательное учреждение высшего образования «Технический университет УГМК» (НЧОУ ВО «ТУ УГМК»)

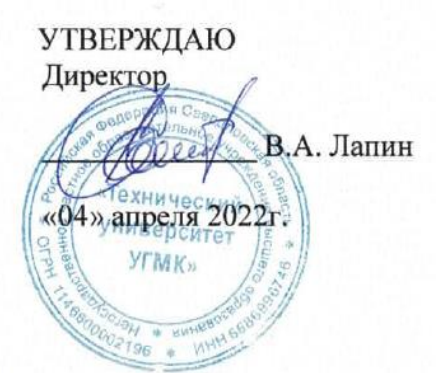

# **ПРОГРАММА** повышения квалификации **«Школа методиста-разработчика электронных курсов» (продвинутый курс)»**

(наименование программы)

Верхняя Пышма, 2020 год

## **1. ОБЩАЯ ХАРАКТЕРИСТИКА ПРОГРАММЫ**

### 1.1. Цель реализации программы

Получение новых компетенций, необходимых для профессиональной деятельности:

- способность разрабатывать электронные курсы;
- способность работать с редакторами для создания электронного обучения;

### 1.2 Планируемые результаты обучения

Слушатель должен знать:

- основы eLearning;
- алгоритм разработки электронного курса;
- типы электронных курсов и основные формы представления контента;
- методологию построения теории и практики для электронных курсов;
- основы педдизайна;
- основы составления тестирования
- основы работы с Ispring Suit.

Слушатель должен уметь:

- самостоятельно и качественно снимать заказ;
- определять целевую аудиторию;
- оценивать проблематику и эффективность обучения;
- определять параметры, по которым будет оцениваться эффективность обучения;
- писать сценарий к электронному курсу с учетом педдизайна;
- применять основы графического дизайна с учетом педдизайна;
- писать сценарий интерактивности и создавать их в программе Poverpoint и Ispring Suit;
- создавать анимации в программе Poverpoint и Ispring Suit;
- создавать тесты в программе Poverpoint и Ispring Suit;

1.3. Требования к уровню подготовки поступающего на обучение

Слушатели, имеющие высшее или среднее профессиональное образование.

1.4. Программа ориентирована на требования:

Программа разработана с учетом профессионального стандарта «Менеджер по информационным технологиям», утвержденного приказом Минтруда № 716н от 13.10.2014.

# **2. СОДЕРЖАНИЕ ПРОГРАММЫ**

# 2.1. Учебный план

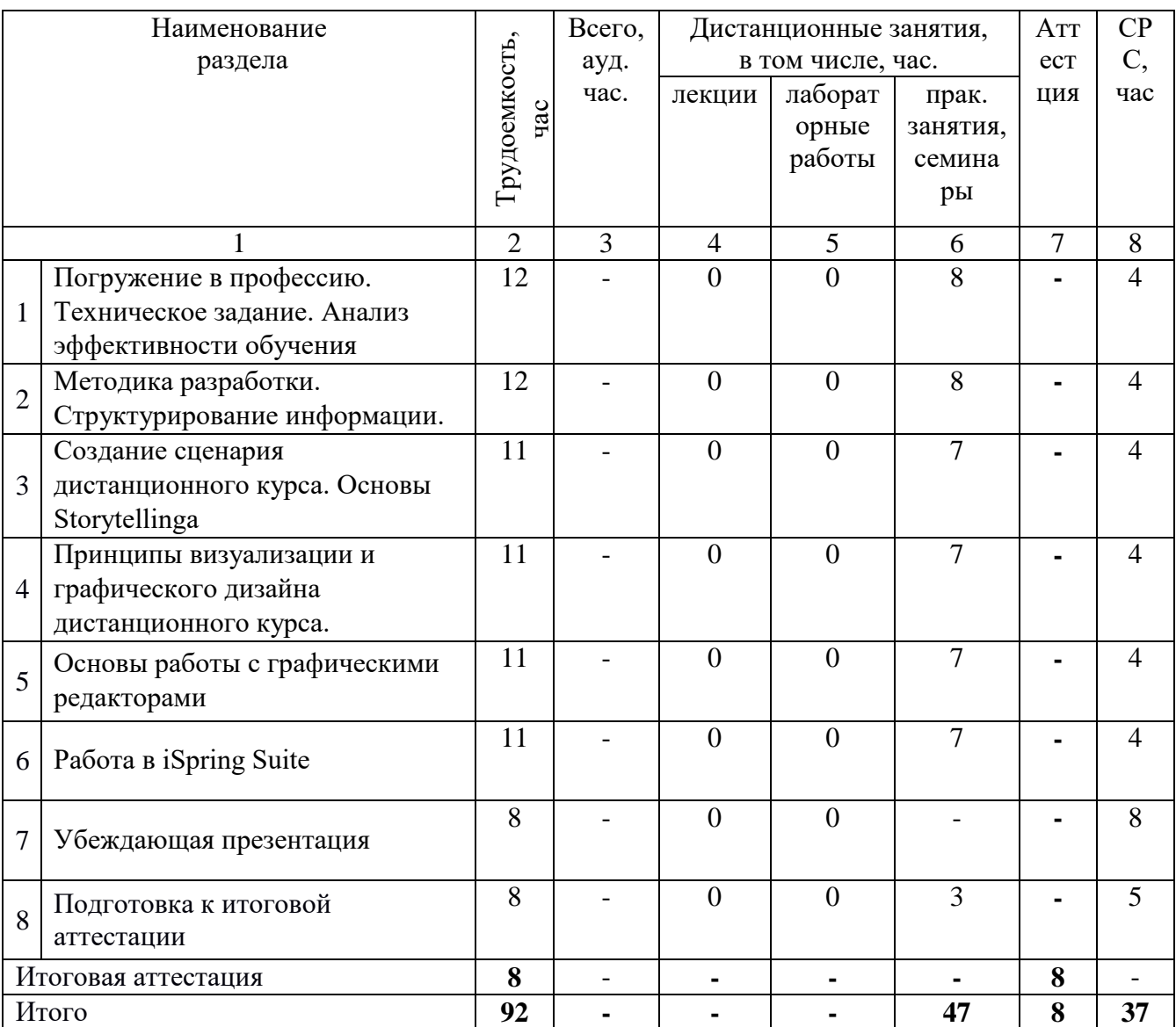

# **2.2. Примерный календарный учебный график**

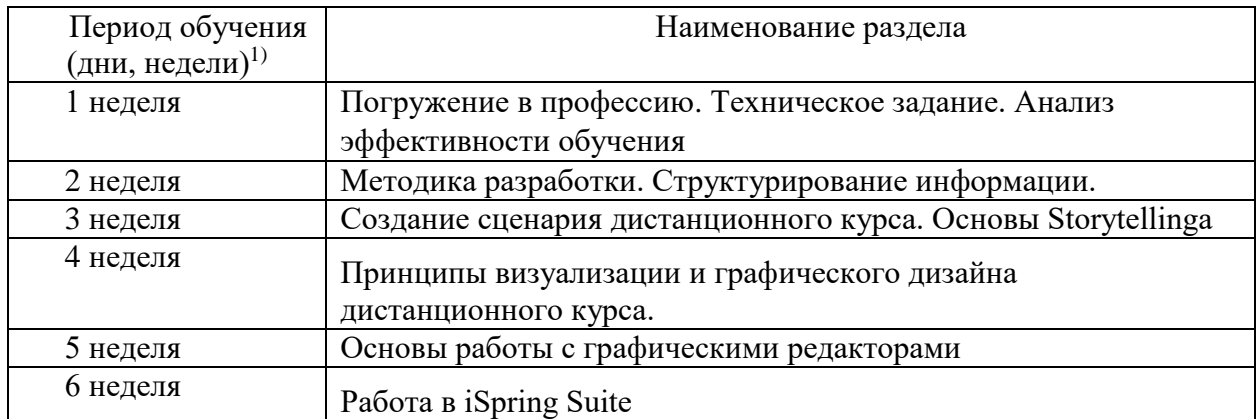

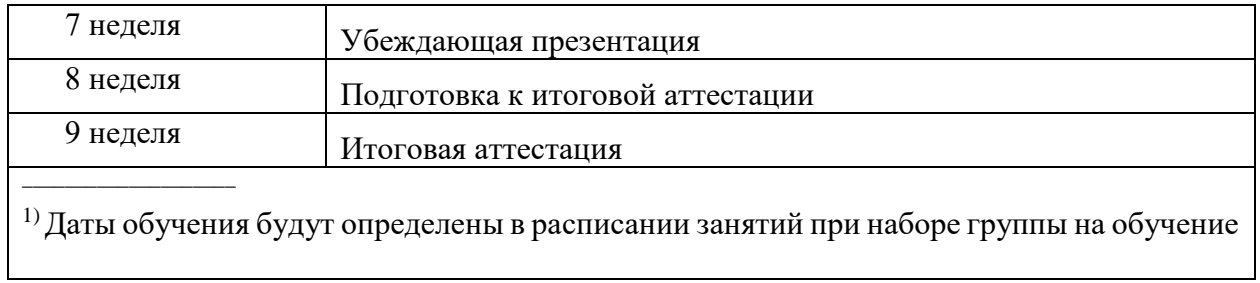

# **2.3. Рабочие программы разделов**

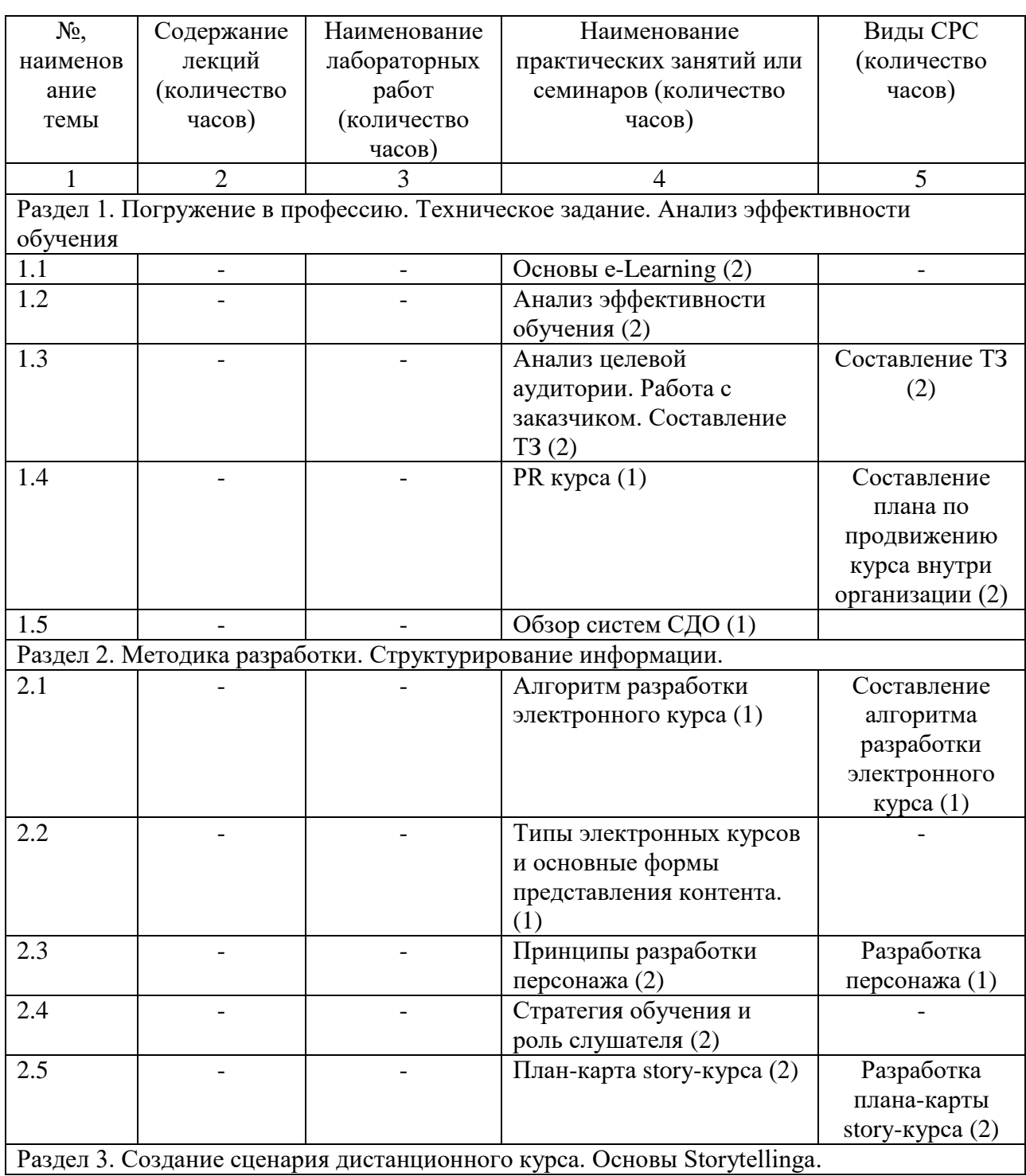

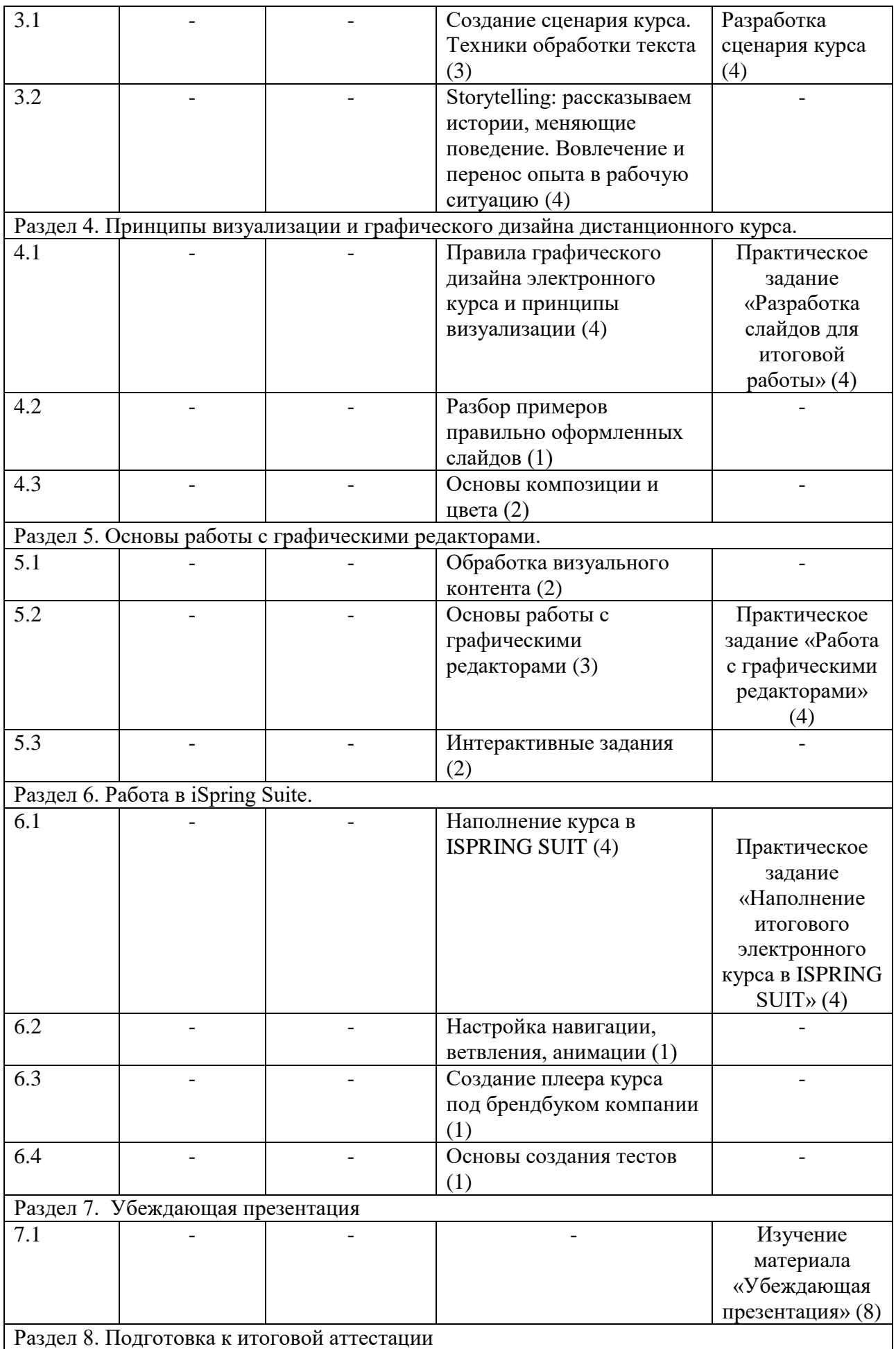

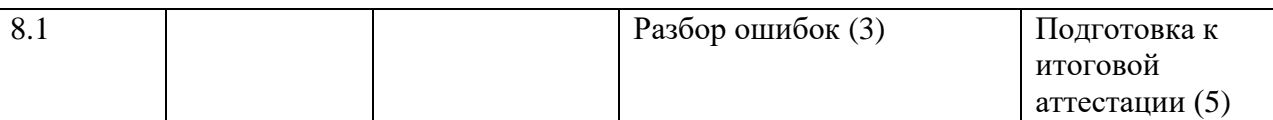

## **2.4. Оценка качества освоения программы (формы аттестации, оценочные и методические материалы)**

2.4.1. Форма(ы) промежуточной и итоговой аттестации

Итоговая аттестация проводится в дистанционном формате в форме комплексной итоговой работы.

### 2.4.2. Оценочные материалы

Критерии оценки уровня освоения программы.

- Минимальный уровень соответствует оценке «удовлетворительно» и обязательный для всех слушателей по завершении освоения программы обучения.
- Базовый уровень соответствует оценке «хорошо» и характеризуется превышением минимальных характеристик сформированности компетенции.
- Повышенный уровень соответствует оценке «отлично» и характеризуется максимально возможной выраженностью компетенции, важен как качественный ориентир для самосовершенствования.

Оценка «зачтено» соответствует одному из уровней сформированности компетенций: минимальный, базовый, повышенный.

Оценки «неудовлетворительно» и «не зачтено» ставятся слушателю, имеющему существенные пробелы в знании основного материала по программе, а также допустившему принципиальные ошибки при изложении материала.

2.4.3. Методические материалы

1. «Положение об итоговой аттестации слушателей по дополнительным образовательным программам» в Негосударственном частном образовательном учреждении высшего образования «Технический университет УГМК»

## **3. ОРГАНИЗАЦИОННО-ПЕДАГОГИЧЕСКИЕ УСЛОВИЯ РЕАЛИЗАЦИИ ПРОГРАММЫ**

#### **3.1. Материально-технические условия**

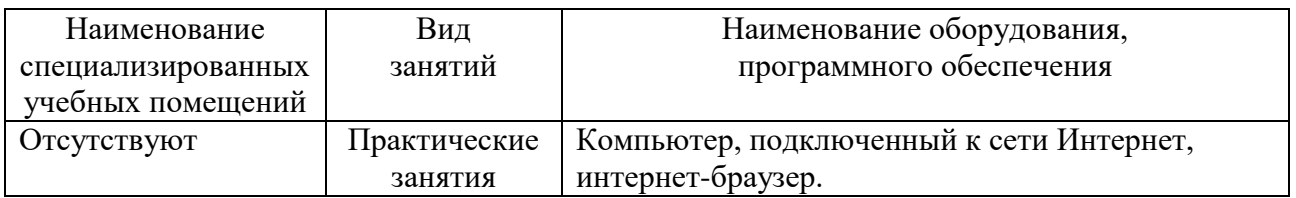

#### **3.2. Учебно-методическое и информационное обеспечение**

- 1. Теория. Корпоративное обучение iSpring [Электронный ресурс] Режим доступа: https://www.ispring.ru/elearning-insights/kak-oformit-prezentaciyu, свободный.
- 2. Лазарев, Д. Презентация: Лучше один раз увидеть! / Д. Лазарев. 3-е изд. Москва : Альпина Паблишер, 2016. — 126 с. — ISBN 978-5-9614-1445-5. — Текст : электронный // Электронно-библиотечная система «Лань» : [сайт]. — URL: https://e.lanbook.com/book/95328 (дата обращения: 08.11.2019).

## **3.3. Условия для функционирования электронной информационнообразовательной среды (при реализации программ с использованием дистанционных образовательных технологий)**

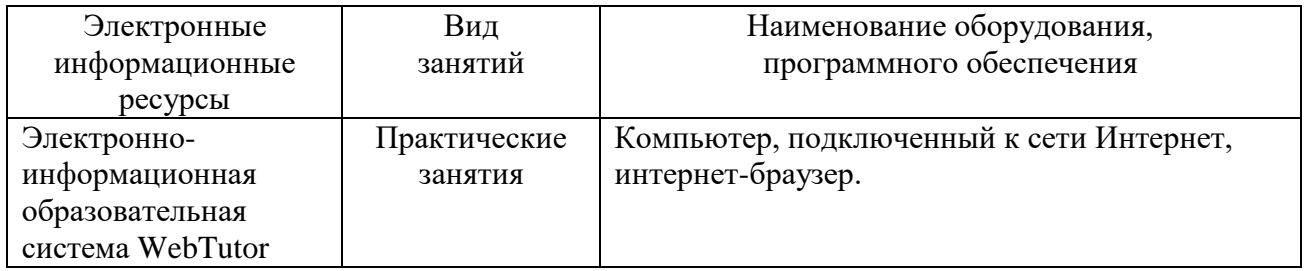

## **4. РУКОВОДИТЕЛЬ И СОСТАВИТЕЛИ ПРОГРАММЫ**

Руководитель программы: *Суровень Елена Сергеевна,* ведущий специалист дистанционного обучения НЧОУ ВО «Технический университет УГМК».

Составители программы: *Дегтярева Юлия Александровна* ведущий специалист дистанционного обучения НЧОУ ВО «Технический университет УГМК».